$2011.5.4($ 수)

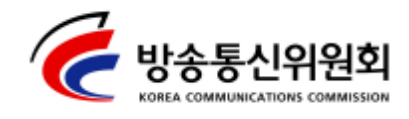

보도자료

2011년 5월 4일(수) 배포 시점부터 보도하여 주시기 바랍니다.

문의 : 네트워크정책국 네트워크정보보호팀 박철순 팀장( 3750-2750) 네트워크정보보호팀 이상국 사무관(☎750-2751) sklee@kcc.go.kr

## 방통위, 무선랜(Wi-Fi) 접속 시 이용자들의 주의 당부

최근 구글과 애플이 스마트폰과 PC의 개인정보 및 위치정보를 와이 파이 망을 통해 수집한 사실이 알려지고, 가짜 무선공유기(AP)를 통한 개인정보 유출 가능성도 제기되어 방송통신위원회(위원장 최시중)는 무선랜 (Wi-Fi) 접속시 이용자들의 철저한 주의를 당부하였다.

지난 3월 스마트폰 가입자가 천만명을 넘어서며 많은 국민들이 공중장소에서 개방된 무선랜 (Wi-Fi) 또는 가정에 설치한 무선공유기 (AP)를 통해 무선데이터를 주고받고 있다. 하지만 많은 이용자들이 암호화되지 않은 무선랜에서 개인의 정보가 노출되거나 탈취될 수 있는 가능성에 대해 충분히 인지하지 못하고 무분별하게 이용하고 있는 실정이다.

따라서 방통위는 작년부터 이용자들의 무선랜 관련 보안 인식제고를 위해 다양한 매체(TV, 포털, 잡지, 반상회보, 대중교통 등)를 이용하여 무선랜 보안의 중요성, 보안설정 방법 등에 대해 지속적으로 계도 · 홍보해 왔다. 특히 지난해 10월에는 「알기쉬운 무선랜 보안안내서 」, 「편리한 무선랜 안전하게 이용하세요」 등의 홍보자료(별첨1, 2)를 전국적으로 배포하였는데, 그 내용으로 ▲무선랜 서비스 개념 ▲무선랜 보안의 필요성 ▲무선랜 안전 이용 수칙 ▲무선랜 보안설정 방법 등이 담겨 있다.

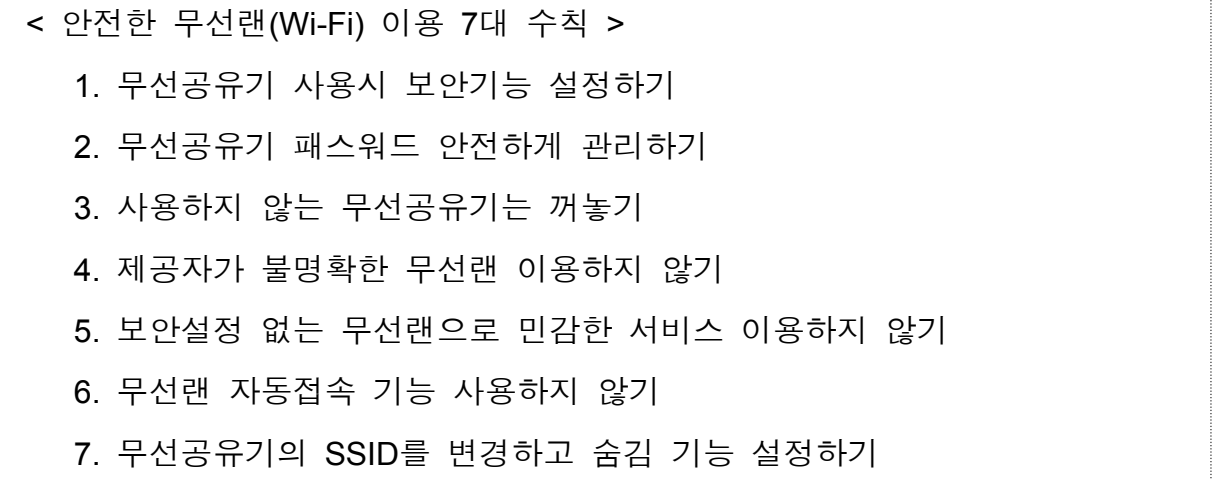

방통위는 제공자가 불명확한 무선랜은 이용하지 않고, 무선랜 이용자 자신이 직접 암호를 설정하여 이용하는 사설 무선공유기나 KT, SKT, LG U+ 등이 제공하는 암호화 및 인증 기능이 강화된 보안 AP(자물쇠 표시)를 사용하는 것이 바람직하다고 밝혔다. 또한 개방된 곳에서의 무선랜 이용시 중요 개인정보의 입력은 자제하고, 보안인증서에 문제가 발생한다는 메시지를 보면 해당 사이트에 접속을 않도록 하는 것이 필요하며(그림1), 스마트 단말 등을 이용한 금융거래처럼 중요 정보가 송수신될 경우에는 3G 통신망을 이용하는 것이 보다 안전하다고 말했다.

한편, 방통위는 주요 이통사들과 함께 무선랜 보안 수준을 향상 시키기 위한 다양한 방안을 추진하기로 하였다. SKT, KT, LG U+ 등과 함께 데이터 암호화 기능 및 보안이 강화된 인증방식(802.1x 상호 인증)이 적용된 무선공유기(AP)의 보급을 확대하고, 스마트폰 이용자 들이 무선랜 이용에 따른 위협 가능성 및 대응방안을 쉽게 알 수 있도록 지속적으로 계도 홍보하기로 하였다. 그리고, 이통사들이 보유 하는 무선랜 구축 정보를 데이터베이스화하여 이용자가 무선랜 접속시 신뢰할 수 있는 연결인지 여부를 검사 후 접속할 수 있도록 하는 방안 등도 검토하기로 하였다.

나아가 방통위는 인터넷 접속시에 중요 정보의 송수신이 예상되나 암호화가 부족한 포탈, 전자상거래 사이트 등을 대상으로 추가적인 암호화 기법을 적용하도록 권고할 계획이다. 또한 방통위와 KISA는 6 3 월부터 개월간 공중 무선랜 및 사설 무설랜의 보안 현황을 전국적 으로 조사 점검한 후 취약점을 발굴하여 관련 사업자들과 함께 적극 개선해 나가기로 하였다.

무선랜 보안설정 관련 상세정보 및 기타 문의는 국번없이 정보보호 관련 무료 상담전화 '☎118'로 연락하거나 한국인터넷진흥원 보호나라 홈페이지(www.118.or.kr)를 이용하면 된다.

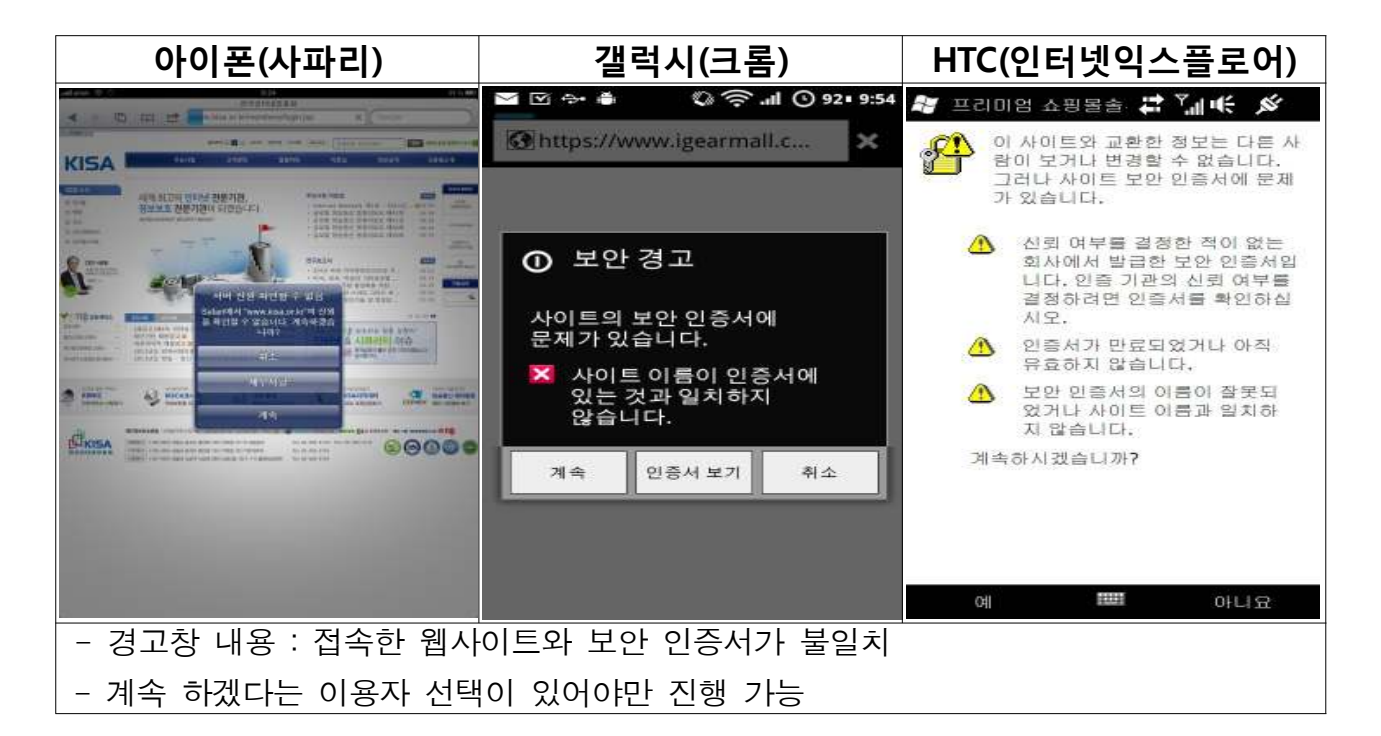

그림 1. 보안인증서 경고창

붙임 : 1. 알기쉬운 무선랜 보안안내서 1부 2. 안전하고 편리한 무선랜 이용안내 팜플렛 1부. = 끝. < 참고 - 용어정리 >

- ※ 무선랜 : 무선공유기가 설치된 범위(약 20~250m 반경)에서 노트북, PDA 등 무선 단말기를 통해 초고속 인터넷을 이용할 수 있는 근거리 무선 통신 방식
- ※ 무선공유기(Access Point) : 유선 인터넷 또는 다른 통신방식(3G, 와이브로 등)과 연결하여 무선랜 환경을 만들어 주는 장치
- ※ 와이파이 (Wi-Fi) : 국제 무선랜 관련 협회에서 무선랜 장치에 부여하는 표준 적합 인증마크로서, 일반적으로 무선랜 서비스와 동일한 의미로 사용됨
- ※ IEEE 802.1X : 무선랜용 인증 구조 제공으로 보안을 강화한 무선랜의 표준